## *Посчитать количество чётных чисел в массиве*

void chetnoe(int mass[],int razmer)

```
{
    int i;
    int y=0;
    for(i=0;i<razmer;i++)
     {
        if(mass[i]%2==0)
\left\{\begin{array}{c} \end{array}\right\} y++;
 }
 }
    printf("%d\n",y);
}
```
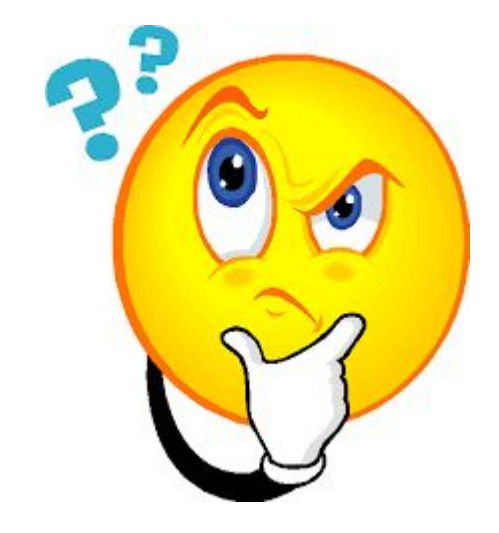